# dorifor<sub>be</sub>

## Comment orienter mes usagers vers la formation ? (pour professionnels de l'orientation et mentors)

RÉF | 8974

### OBJECTIF ET CONTENU

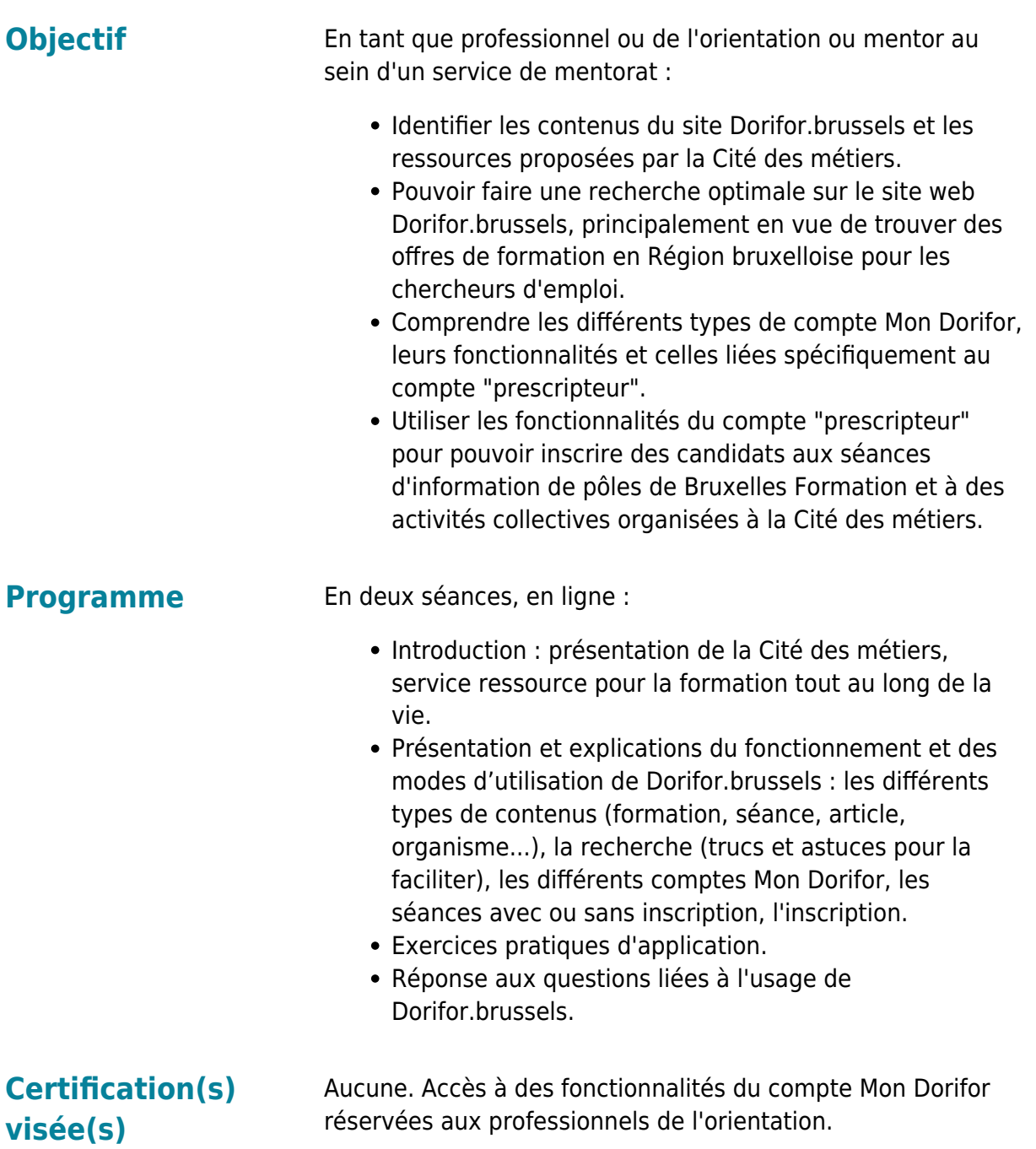

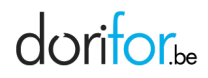

#### **Type de formation [Institutionnel](http://dorifor.be/filiere/16)**

**ORGANISATION** 

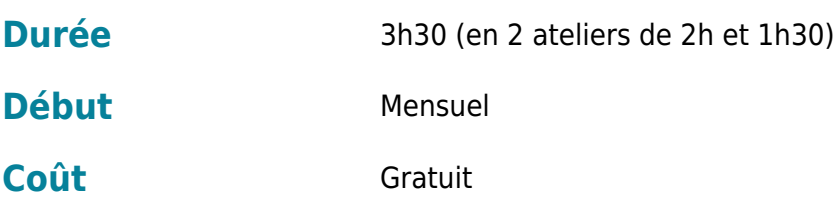

### CONDITION D'ADMISSION

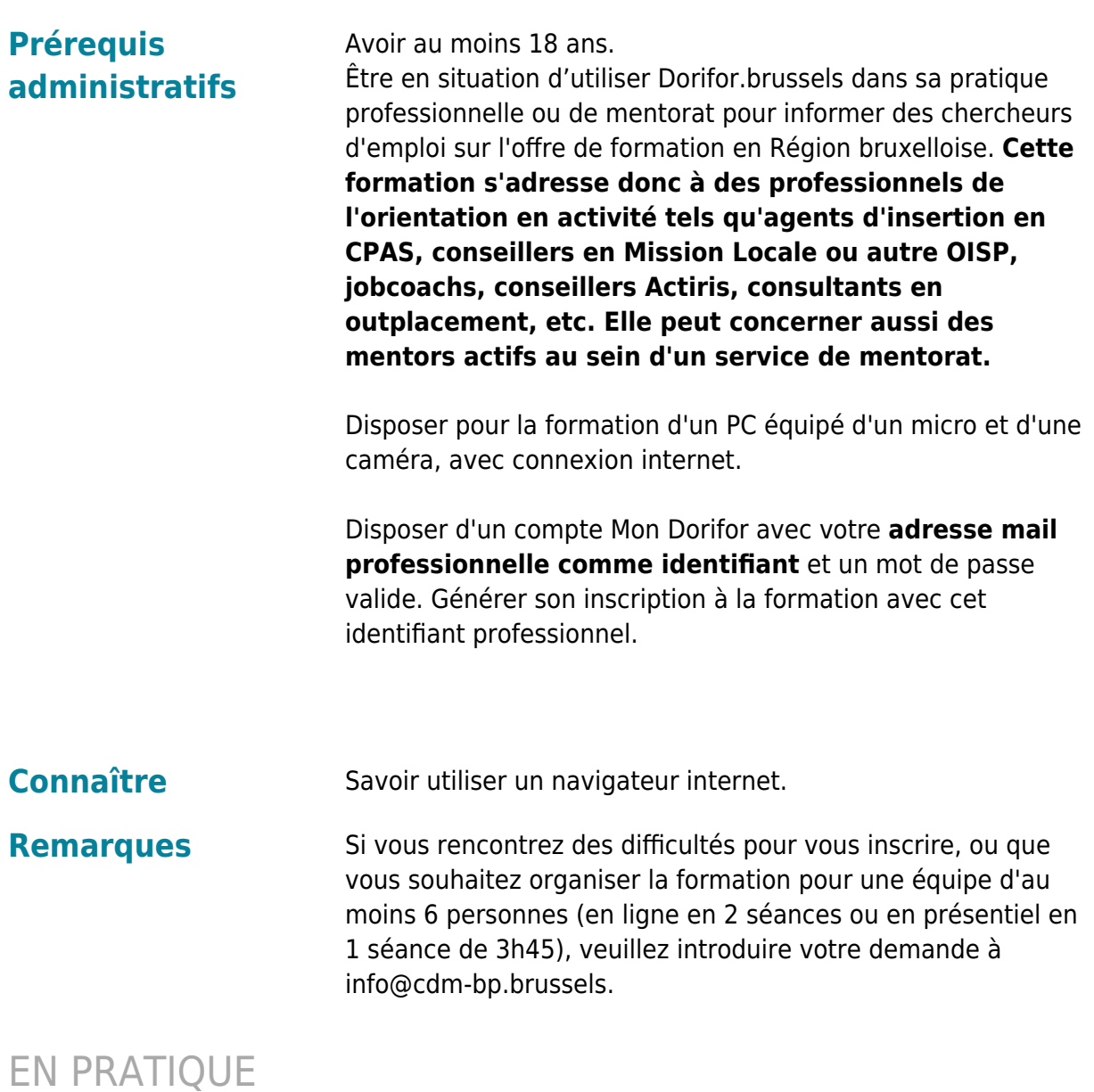

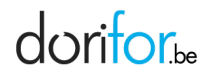

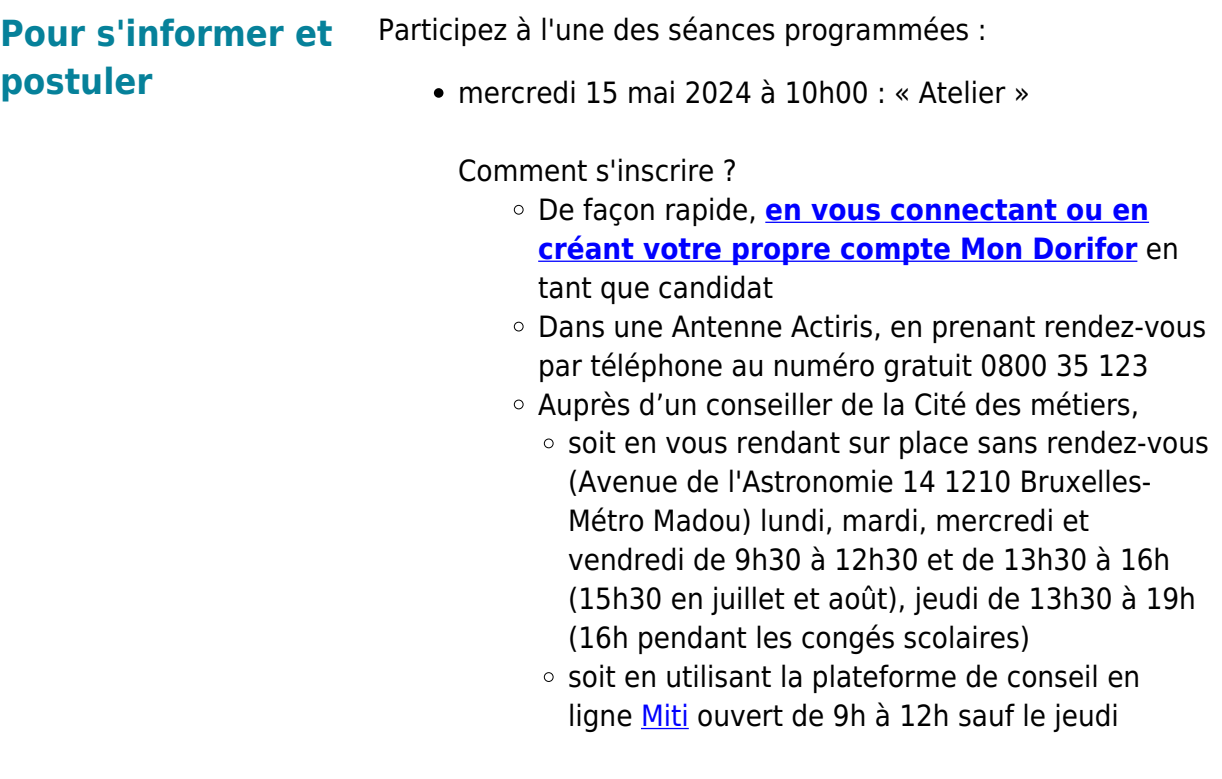

**Organisme Cité des métiers de Bruxelles**

Avenue de l'Astronomie 14 1210 Bruxelles